• O potencial de um oscilador harmônico em uma dimensão é dado por  $\frac{1}{2}$  $kx^2$ .

Tal potencial gera uma força  $F_x = -\frac{dV}{dx} = -kx$ Uma força de restauração. Sempre atrativa para  $x = 0$ .

Qual é a solução na mecânica clássica?

*m d*<sup>2</sup>*x*  $\frac{d^2x}{dt^2} = -kx$  $\sqrt{ }$  $\Big\}$  $\left\lfloor \right\rfloor$  $x(t) = x_m \cos(\omega t - \varphi) \rightarrow a$  partícula que em  $t = 0$  estava em  $x(0) = x_m \cos \varphi$ , com velocidade  $\dot{x}(0) = x_m \omega \sin \varphi$ , oscila em uma trajetória linear, com freqüência angular  $\omega =$  $\sqrt{k}$  $\frac{k}{m}$ .

• Na mecânica quântica, além de ser uma boa descrição para qualquer fundo de poço (primeiro termo diferente de zero em uma expansão de Taylor), a ferramenta quântica que desenvolveremos (operadores de criação e destruição) será útil nos itens d), e), e f), abaixo.

> $\sqrt{ }$ a) espectroscopia molecular,

- b) cristais e outras estruturas no estado sólido,
- c) estrutura nuclear,

• Sua importância  $\left\{ d \right\}$  partículas idênticas e teoria de campo,  $\overline{\phantom{a}}$ 

e) ótica,

 $f$ ) mecânica estatística,

 $\begin{array}{c} \mathbf{S}_{33}^{\mathbf{3}} \left( \begin{array}{c} \mathbf{B} \\ \mathbf{C}_{33}^{\mathbf{3}} \end{array} \right) \end{array}$  anica estatística,<br>  $\begin{array}{c} \mathbf{A} \left( \begin{array}{c} \mathbf{B} \\ \mathbf{C}_{33} \end{array} \right) \end{array}$  anica estatística,<br>  $\begin{array}{c} \mathbf{A} \left( \begin{array}{c} \mathbf{B} \\ \mathbf{C}_{33} \end{array} \right) \end{array}$ g) etc. Além de ser simples e pedagógico.

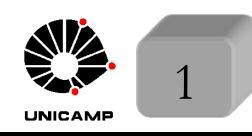

F689

F689

F689 Alguns aspectos importantes do Oscilador Harmônico Simples<br>Aula 20 a Definição dos pontos de retorno clássicos  $Definicão dos pontos de retrorno clássicos.$ 

> $x(t) = x_m \cos(\omega t - \varphi)$  tem seus maiores valores absolutos em  $\pm x_m$ , quando  $\cos(\omega t - \varphi) = \pm 1 \rightarrow (\omega t - \varphi) = n\pi$ . Note que nesses pontos, as velocidades se anulam, pois  $\dot{x}(t) = -x_m \omega \sin(n\pi) = 0$ . A partícula, quando se move no sentido contrário à força, vai diminuindo sua velocidade até parar. Em seguida ela retorna, aumentando sua velocidade no mesmo sentido da força até atingir a posição  $x = 0$ . Após esse ponto o processo de repete. Os pontos de parada,  $\pm x_m$ , são conhecidos por pontos de retorno clássico. Um gráfico de energia mostra isso mais claramente.

$$
V(x) \tE = T + V = m\dot{x}^2/2 + kx^2/2
$$
  
\n
$$
\frac{E}{\dot{x}(t)} = x_m \cos(\omega t - \varphi)
$$
  
\n
$$
\frac{E}{\dot{x}(t)} = -x_m\omega \sin(\omega t - \varphi)
$$
  
\n
$$
= \frac{1}{2}m(-x_m\omega \sin(\omega t - \varphi))^2 + \frac{1}{2}k(x_m \cos(\omega t - \varphi))^2
$$
  
\nAssim  $E = \frac{1}{2}m(-x_m\omega \sin(\omega t - \varphi))^2 + \frac{1}{2}k(x_m \cos(\omega t - \varphi))^2$   
\n
$$
= \frac{1}{2}kx_m^2 = \frac{1}{2}m\omega^2 x_m^2 \text{ (constante no tempo)}.
$$
  
\n
$$
\sum_{\substack{\text{sum } n \text{ is a}} \\ \text{sum } n \text{ is a}} \\ \text{sum } E = \pm x_m \begin{cases} V(x) = E & \text{in } \text{maximo,} \\ T(\dot{x}) = 0 & \text{in } \text{minimo.} \end{cases}
$$
  
\n
$$
\sum_{\substack{\text{sum } n \text{ is a}} \\ \text{sum } n \text{ is a}} = \frac{1}{2}m\omega^2 x_m^2 \text{ (constante no tempo)}.
$$

F689

#### Aula 20 • *Uma aproximação razoável de potenciais com estrutura de mínimo.* Alguns aspectos importantes do Oscilador Harmônico Simples

A figura mostra uma possível curva de potencial de uma molécula diatômica. Para  $x \to 0$ , os núcleos se repelem fortemente e para  $x \to \infty$ , a molécula dissocia. Ao redor do ponto de equilíbrio,  $x_0$ , é possível aproximar a curva real por uma parábola. Os níveis vibracionais, próximos do fundo do poço

> desta molécula, podem ser obtidos nesta aproximação. De um modo geral podemos escrever:  $V(x) = V(x_0) + \frac{dV}{dx}$ *dx*  $\overline{\phantom{a}}$  $\int_{x=x_0}^{x} (x-x_0) +$  $\overline{ }$   $\overline{ }$   $\overline{$  $+$ 1 2!  $d^2V$ *dx*<sup>2</sup>  $\overline{\phantom{a}}$  $\int_{x=x_0}^{\infty} (x-x_0)^2 + ... \approx a + b(x-x_0)^2$ com  $a = V(x_0)$  e  $b = \frac{1}{2}$ 2  $d^2V$ *dx*<sup>2</sup>  $\overline{\phantom{a}}$  $\left| \right|_{x=x_0} > 0$  (mínimo). A equa¸c˜ao de Newton fica *m d*<sup>2</sup>*x*  $\frac{d^{2}x}{dt^{2}} = -2b(x - x_{0})$ *V*(*x*)  $x_0$  *x* 0 (ponto de mínimo)

 $com \omega =$  $\sqrt{2b}$  $\frac{20}{m}$  =  $\sqrt{1}$ *m*  $\frac{d^2V}{dx^2}$ *dx*<sup>2</sup>  $\overline{)}$  $_{x=x_0}$ . Esta estratégia é geral e pode ser aplicada

MAPLima  $\sqrt{3}$ para qualquer potencial que tenha um mínimo local. Além disso, na mecânica quântica, ela cria bases úteis para o problema real.

 $|E_0|$ 

*Uma solução trivial do MHS, segundo a mecânica clássica.* 

A solução mais simples de 
$$
m \frac{d^2x}{dt^2} = -k(x - x_0) \text{ é } \begin{cases} x(t) = x_0 \\ \dot{x}(t) = 0 \end{cases} \forall t.
$$

Ela representa uma partícula eternamente em repouso. A mecânica quântica não aceita tal solução, pois ela violaria a relação de incerteza (neste caso  $\Delta x \Delta p = 0$ ).

*Propriedades gerais da Hamiltoniana da Mecânica Quântica.* 

Fazendo a troca  $\begin{cases} x \to X \\ 0 \end{cases}$  $p \rightarrow P$ a Hamiltoniana fica:  $H = \frac{P^2}{2P^2}$ 2*m*  $+$ 1 2  $m\omega^{2}X^{2}$  com  $\omega$ 

igual ao valor clássico,  $\omega =$  $\sqrt{k}$  $\frac{n}{m} \rightarrow k$  (da lei de Hooke) e  $[X, P] = i\hbar$ .

MAPLima Hamiltoniana é par na troca  $x \to -x$  (ver complemento  $F_{II}$ ). • A equação que define os estados estacionários  $H|\varphi\rangle = E|\varphi\rangle$  pode ser escrita na representação das coordenadas $\big[-\frac{\hbar^2}{2m}\big]$  $\frac{d^2}{dx^2} - \frac{1}{2}$  $m\omega^2 x^2$   $\varphi(x) = E\varphi(x)$ . Partícula prisioneira, : espectro discreto. Só energias específicas satisfazem as condições de contorno.  $E > 0$  (sempre maior que o fundo do poço). As autofunções têm paridade bem definida  $\varphi(-x) = \pm \varphi(x)$ . Isso porque a

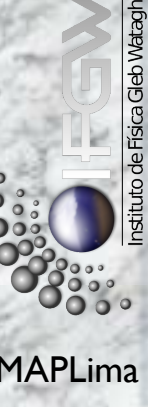

*• Autovalores da Hamiltoniana.*

Começamos definindo dois operadores auxiliares

$$
\begin{cases}\n\hat{X} \equiv \sqrt{\frac{m\omega}{\hbar}}X \\
\hat{P} \equiv \frac{1}{\sqrt{m\hbar\omega}}P\n\end{cases}
$$

 $\circ$  Quanto vale o comutador  $[\hat{X}, \hat{P}]$ ?

$$
[\hat{X}, \hat{P}] = [\sqrt{\frac{m\omega}{\hbar}}X, \frac{1}{\sqrt{m\hbar\omega}}P] = \frac{[X, P]}{\hbar} = \frac{i\hbar}{\hbar} = i
$$

Como fica *<sup>H</sup>* em fun¸c˜ao de *<sup>X</sup>*<sup>ˆ</sup> <sup>e</sup> *<sup>P</sup>*ˆ?

- $H = \frac{P^2}{2}$ 2*m*  $+$ 1 2  $m\omega^2X^2 = \frac{m\hbar\omega}{2}$ 2*m*  $\hat{P}^2 + \frac{1}{2}$ 2  $m\omega^2 \frac{\hbar}{\tau}$  $m\omega$  $\hat{X}^2 = \hbar \omega$  $\hat{P}^2+\hat{X}^2$ 2 Isso permite definir  $\hat{H} \equiv$  $\hat{P}^2+\hat{X}^2$  $\frac{1}{2}$  e reduzir nosso problema para a equação de autovalor $\hat{H}|\varphi^{i}_{\nu}\rangle=\xi_{\nu}|\varphi^{i}_{\nu}\rangle$  (*i* é necessário, pois não discutimos degenerescência.)
- MAPLima  $\sqrt{2}$   $\sqrt{2}$   $\sqrt{2$ Operadores de criação  $(a^{\dagger})$ , de destruição  $(a)$ , e contador  $(N = a^{\dagger}a)$  de quanta. Definição  $\begin{cases} a \equiv \frac{1}{\sqrt{2}} (\hat{X} + i\hat{P}) \\ \frac{1}{\sqrt{2}} (\hat{X} + i\hat{P}) \end{cases}$  $a^{\dagger} \equiv \frac{1}{\sqrt{2}}$  $(\hat{X} + i\hat{P})$  cuidado  $\hat{H} = \frac{\hat{P}^2 + \hat{X}^2}{2}$  $\frac{d^4A}{2} \neq a^{\dagger}a$ , pois  $[\hat{X}, \hat{P}] = i$ .  $a^{\dagger} a = \frac{1}{4}$  $\overline{\sqrt{2}}$  $(\hat{X} - i\hat{P}) \frac{1}{\sqrt{2}}$  $\overline{\sqrt{2}}$  $(\hat{X} + i\hat{P}) = \frac{\hat{P}^2 + \hat{X}^2}{2}$  $\frac{1}{2} + i$  $\frac{(\hat{X}\hat{P} - \hat{P}\hat{X})}{2} = \hat{H} - \frac{1}{2}$ *.*

F689

 $Autovalores da Hamiltoniana (continuação).$ 

F689

 $\circ$  Com isso temos  $\hat{H} = a^{\dagger}a + \frac{1}{2}$ 2  $e H = \hbar \omega \left( a^{\dagger} a + \right.$ 1 2  $= \hbar \omega (N +$ 1 2  $\int$  onde  $N \equiv a^{\dagger} a$ . Note que  $[N, \hat{H}] = [N, H] = 0$  e que se houver degenerescência no espectro de *H*, nem  $\hat{H}$ , nem  $N$  podem quebrá-la.  $\therefore$  se resolvermos  $N|\varphi_{\nu}^{i}\rangle = \nu |\varphi_{\nu}^{i}\rangle$ , o problema estará resolvido, pois  $H|\varphi_{\nu}^{i}\rangle = \hbar\omega\xi_{\nu}|\varphi_{\nu}^{i}\rangle = \hbar\omega(\nu + \nu)$ 1 2  $(|\varphi_{\nu}^{i}\rangle$ , sendo que o índice *i* continua mantido para permitir degenerescência.  $\infty$  Como  $(a^{\dagger})^{\dagger} = a, N$  é Hermiteano, pois  $N^{\dagger} = (a^{\dagger}a)^{\dagger} = a^{\dagger}(a^{\dagger})^{\dagger} = a^{\dagger}a = N.$  $[\alpha, \alpha^{\dagger}] = \frac{1}{2} [\hat{X} + i\hat{P}, \hat{X} - i\hat{P}] = \frac{i}{2} [\hat{P}, \hat{X}] - \frac{i}{2}$  $[\hat{X}, \hat{P}] = \frac{i}{2}$  $\frac{i}{2}(-i) - \frac{i}{2}$  $(+i)=1.$  $\circ$  Mostre que se tivéssemos iniciado a discussão com  $aa^\dagger$ , obteríamos  $\hat{H}\!=\!aa^\dagger\!-\!\frac{1}{2}$ *.* • Será que *N* comuta com *a* ou com  $a^{\dagger}$ ?  $[a, a]$ <sup>\*</sup> $[a, a]$ <sup>\*</sup> $[a, a]$ <sup>+</sup> $[a, a]$ <sup>+</sup> $[a, a]$ <sup> $[a, a]$ </sup> $a = -a$  $[\frac{a}{2} \circ [N, a^{\dagger}] = [a^{\dagger}a, a^{\dagger}] = a^{\dagger}[a, a^{\dagger}] + [a^{\dagger}, a^{\dagger}]a = a^{\dagger}.$ 

MAPLima  $\boxed{obter\ o\ espectro\ do\ OHS\ sem\ precisar\ resolver\ a\ equação\ diferencial.}$ *Veremos que estas duas propriedades de comuta¸c˜ao de N permitir˜ao*

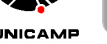

*Autovalores da Hamiltoniana (continua¸c˜ao). Lemas:*

#### Sobre os autovalores de *N.*

F689

• Lema 1: os autovalores são positivos ou zero.

Considere  $|\varphi^i_\nu\rangle$  tal que  $N|\varphi^i_\nu\rangle = \nu|\varphi^i_\nu\rangle$ . Quanto vale o o quadrado da norma de  $a|\varphi^i_{\nu}\rangle$ ?  $\frac{1}{2}$  $\frac{1}{2}$  $\left\|a|\varphi_{\nu}^{i}\right\rangle$  $\frac{1}{2}$  $\frac{1}{2}$  $\parallel$  $\left\|\right\|^2 = \langle \varphi^i_\nu | a^\dagger a | \varphi^i_\nu \rangle = \langle \varphi^i_\nu | N | \varphi^i_\nu \rangle = \langle \varphi^i_\nu | \nu | \varphi^i_\nu \rangle = \nu \geq 0$ *O que demonstra o lema: os autovalores de N n˜ao podem ser negativos.* Sobre  $a|\varphi^i_\nu\rangle$ .

- Lema 2: se  $\begin{cases} \nu = 0 \rightarrow a | \varphi_{\nu}^{i} \rangle = 0 \\ \nu > 0 \rightarrow N(a | \varphi_{\nu}^{i} \rangle \end{cases}$  $\nu > 0 \rightarrow N(a|\varphi_{\nu}^{i}) = (\nu - 1)a|\varphi_{\nu}^{i}\rangle$
- MAPLima autoket autovalor autoket  $\sqrt{7}$  $\circ~$  Vimos no lema 1 que  $\vert$  $\left\|a|\varphi_{\nu}^{i}\right\rangle$  $\frac{1}{2}$  $\frac{1}{2}$  $\parallel$  $\|^{2} = \nu$ . A norma é zero só se o ket for o keto nulo,  $\therefore$   $a|\varphi_{\nu}^{i}\rangle=0$  se  $\nu=0$ . Note que se  $a|\varphi_{\nu}^{i}\rangle=0 \Rightarrow a^{\dagger}a|\varphi_{\nu}^{i}\rangle=0$   $\therefore$   $N|\varphi_{\nu}^{i}\rangle=0|\varphi_{\nu}^{i}\rangle$ . Com isso aprendemos que  $|\varphi_0^i\rangle$  é autoket de *N* com autovalor 0.  $\circ$  Vimos que  $[N, a] = -a$ . Aplique isso em  $|\varphi_{\nu}^{i}\rangle$ para obter:  $[N, a] | \varphi_{\nu}^{i} \rangle = -a | \varphi_{\nu}^{i} \rangle \Rightarrow Na | \varphi_{\nu}^{i} \rangle = a N | \varphi_{\nu}^{i} \rangle - a | \varphi_{\nu}^{i} \rangle = (\nu - 1) a | \varphi_{\nu}^{i} \rangle$ , ou seja  $N a |\varphi_{\nu}^{i}\rangle = (\nu - 1) a |\varphi_{\nu}^{i}\rangle \Rightarrow a |\varphi_{\nu}^{i}\rangle \in \mathcal{U}$  autoket de *N* com autovalor  $\nu - 1$ .  $\sim$  $\rightarrow$  $\sim$

# F689

## Aula 20 Oscilador Harmônico Simples (OHS)

*Autovalores da Hamiltoniana (continua¸c˜ao). Lemas:*

- Sobre  $a^{\dagger}|\varphi_{\nu}^{i}\rangle$ .
- Lema  $3\begin{cases} a^{\dagger}|\varphi_{\nu}^{i}\rangle$  nunca é zero  $a^{\dagger}|\varphi_{\nu}^{i}\rangle$  é autoket de *N* com autovalor  $\nu + 1$
- $\circ~$  Para a primeira parte, calcule  $\parallel$  $\|a^{\dagger}|\varphi_{\nu}^{i}\rangle$  $\frac{1}{2}$  $\frac{1}{2}$  $\parallel$  $\left\|\right\|^2 = \langle \varphi_{\nu}^i | aa^\dagger | \varphi_{\nu}^i \rangle = \langle \varphi_{\nu}^i | 1 + a^\dagger a | \varphi_{\nu}^i \rangle$  $[a, a^{\dagger}] = 1$

Isso fornece  $\parallel$  $\left\|a^{\dagger}|\varphi_{\nu}^{i}\right\rangle$  $\frac{1}{2}$  $\frac{1}{2}$  $\parallel$  $\left\|\right\|^2 = \langle \varphi_{\nu}^i | 1 + N | \varphi_{\nu}^i \rangle = (\nu + 1)$ .Como  $\nu \ge 0 \to \nu + 1 > 0$ . Norma diferente de zero permite concluir que  $a^{\dagger}|\varphi_{\nu}^{i}\rangle$  nunca é zero.

 $\circ$  Vimos que  $[N, a^{\dagger}] = a^{\dagger}$ . Aplique isso em  $|\varphi_{\nu}^{i}\rangle$ para obter:  $[N, a^{\dagger}]|\varphi_{\nu}^{i}\rangle = a^{\dagger}|\varphi_{\nu}^{i}\rangle \Rightarrow Na^{\dagger}|\varphi_{\nu}^{i}\rangle = a^{\dagger}N|\varphi_{\nu}^{i}\rangle + a^{\dagger}|\varphi_{\nu}^{i}\rangle = (\nu + 1)a^{\dagger}|\varphi_{\nu}^{i}\rangle$ , ou seja

$$
N \underbrace{a^{\dagger}|\varphi_{\nu}^{i}\rangle}_{\text{autoket} \text{ auto} \text{color} } = (\nu+1) \underbrace{a^{\dagger}|\varphi_{\nu}^{i}\rangle}_{\text{autoket} \text{ auto} \text{ket} } a^{\dagger}|\varphi_{\nu}^{i}\rangle \text{ é autoket de } N \text{ com autovalor } \nu+1.
$$

MAPLima calcular o espectro do OHS.  $\begin{array}{c} 8 \overline{8} \\ 8 \end{array}$  $A$  partir das propriedades de  $a|\varphi_{\nu}^{i}\rangle$  e  $a^{\dagger}|\varphi_{\nu}^{i}\rangle$  estamos prontos para

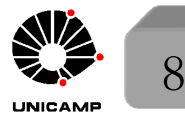

F689 **O espectro de N é composto de inteiros não negativos**<br>Aula 20 **o** Já vimos que  $N|\varphi^i\rangle = \nu|\varphi^i\rangle$  com  $\nu \ge 0$ • Já vimos que  $N|\varphi_{\nu}^{i}\rangle = \nu|\varphi_{\nu}^{i}\rangle$  com  $\nu \geq 0$ . Suponha que  $\nu$  não é inteiro,  $\therefore \exists n$ , inteiro, tal que  $n < \nu < n+1$ . Considere uma série de vetores  $\{|\varphi_\nu^i\rangle, a|\varphi_\nu^i\rangle, a^2|\varphi_\nu^i\rangle, ... a^n|\varphi_\nu^i\rangle\}$  escolha *p* inteiro com  $0 \le p \le n$  e lembre que  $a^p | \varphi^i_\nu\rangle$  é autoket de *N* com autovalor  $\nu - p$ . Aplicando *a* em  $|\varphi^i_{\nu}\rangle$ , *p* vezes, construimos a seguinte tabela:

F689

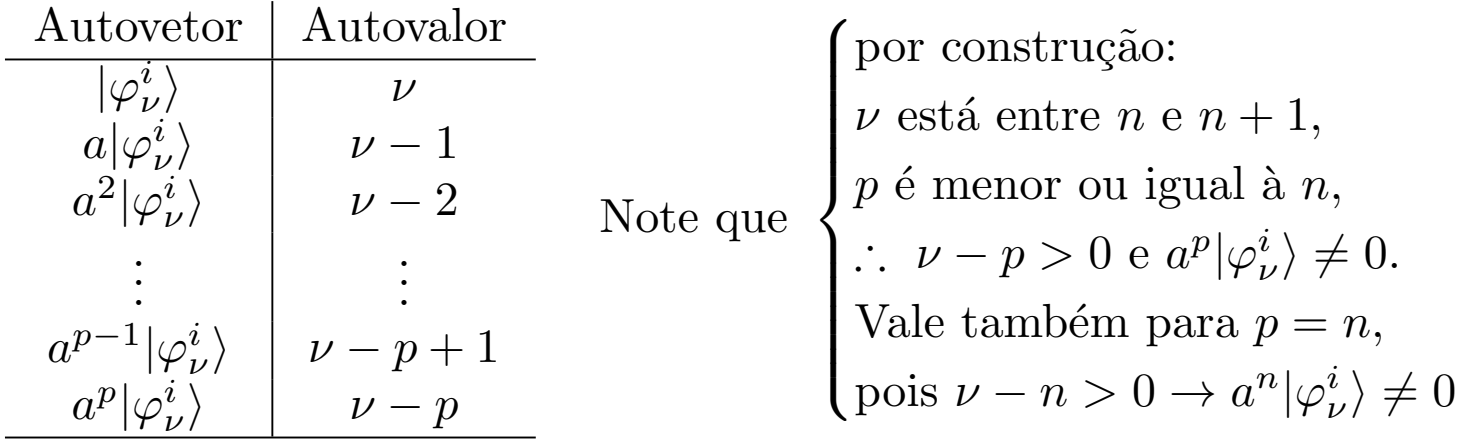

MAPLima *a* não gerariam kets com autovalores negativos  $(a^{\mu}a^{n+1}|\varphi_n^i\rangle = 0, \forall \mu)$ . Como  $n < \nu < n + 1$ , subtraia *n* dos 3 termos para obter  $0 < \nu - n < 1$  e conclua  $a^n | \varphi^i_\nu\rangle$  é autoket de *N* com autovalor  $\nu - n$ , entre 0 e 1. O que obter´ıamos se aplic´assemos mais uma vez o operador *a*? Um autoket de *N* com autovalor negativo! Para evitar isso, basta exigir que  $\nu$  seja inteiro. Ou seja  $\nu$  não pode estar entre  $n \in (n+1)$ , precisa ser um deles  $(n \text{ ou } n+1)$ . • Se  $\nu = n$ , teríamos  $a^n | \varphi_n^i \rangle \propto | \varphi_0^i \rangle$   $\therefore a^{n+1} | \varphi_n^i \rangle = 0 \Rightarrow$  novas aplicações de

F689 **O espectro de N é composto de inteiros não negativos**<br>Aula 20 e Considerando que o monor autovalor de M é 0 e supendo que você conhece Considerando que o menor autovalor de *N* é 0, e supondo que você conhece um dos autokets de *N*, por exemplo, o  $|\varphi_n^i\rangle$ , como construir um autovetor de *N* com autovalor *k*?

F689

Aprendemos que  $a^n | \varphi_n^i \rangle \propto | \varphi_0^i \rangle \neq 0$ , autoket de *N* com autovalor 0. Basta aplicar *k* vezes o *a†.* Cada vez que aplicamos o *a† ,* o autovalor do ket correspondente fica acrescido de 1. Assim o ket procurado é proporcional à  $a^{\dagger k} a^n |\varphi_n^i\rangle$ . • Finalmente podemos escrever o espectro do OHS quântico como solução da equação

$$
H|\varphi_n^i\rangle = E_n|\varphi_n^i\rangle \text{ com } E_n = \hbar\omega(n + \frac{1}{2}) \text{ e } n = 0, 1, 2...
$$

 $\circ\,$  Note que a menor energia possível não é zero como no caso clássico. É $\frac{1}{2}$  $\hbar\omega.$  $\circ$  Os outros níveis são obtidos acrescentando um múltiplo de  $\hbar\omega$  (que pode ser definido como um quanta de energia).

 $N \rightarrow$  contador de quantas de energia.

• Interpretação física  $\int$  $\left\lfloor \right\rfloor$  $a \rightarrow$  aniquila ou destrói um quanta de energia.  $a^{\dagger} \rightarrow$  cria ou constrói um quanta de energia.

 $\sqrt{ }$ 

MAPLima idênticas (férmions e bósons), com quantas trocados por partículas  $\frac{1}{\sqrt{2}}$  10 Essa interpretação inspirou uma ferramenta para tratar partículas

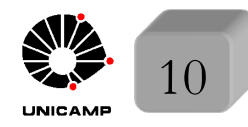

### Aula 20 Degenerescência dos autovalores

Considere o estado fundamental que satisfaz a equação

F689

$$
H|\varphi_0^i\rangle = \frac{1}{2}\hbar\omega|\varphi_0^i\rangle, \text{ com } a|\varphi_0^i\rangle = 0.
$$

Para achar a degenerescência, precisamos saber quantos vetores linearmente independentes satisfazem  $a|\varphi_0^i\rangle = 0$ .

 $\circ$  Lembre que  $a = \frac{1}{\sqrt{2}}$  $\overline{\sqrt{2}}$  $\sqrt{n\omega}$  $\frac{\partial}{\partial h}X +$ *i*  $\overline{\phantom{a}}$  $m\hbar\omega$ *P*). Isso combinado com a equação  $a|\varphi_0^i\rangle = 0$  pode dar uma equação diferencial simples na representação das coordenadas. Para explorar a ideia tome  $\langle x | \frac{1}{\sqrt{x}} \rangle$  $\overline{\sqrt{2}}$  $\sqrt{n\omega}$  $rac{\partial}{\partial h}X +$ *i*  $\overline{\phantom{a}}$  $m\hbar\omega$  $(P)|\varphi_0^i\rangle = 0,$ que pode ser escrita por  $(m\omega x + i)$  $\hbar$ *i d dx*  $\psi_0^i(x) = 0 \Rightarrow \left(\frac{m\omega}{\hbar}x\right)$ *d dx*  $\varphi_0^i(x) = 0.$  $\circ$  A solução geral desta equação é dada por  $\varphi_0^i(x) = ce^{-\frac{1}{2}}$ 2  $\frac{m\omega}{\hbar}x^2$ , onde a constante *c* tem alguma flexibilidade. Quando escrevemos  $c = |c|e^{i \arg c}$ , observamos que *|c*| fica definido pela condição de normalização. Assim, a flexibilidade se reduz a escolha da fase global  $e^{i\arg c}$ Na mecânica quântica, isso significa que todas as soluções são linearmente dependentes. Com isso concluímos que o estado fundamental é não degenerado.

MAPLima  $\sqrt{2}$  11

## F689<br>Aula 20 · O estado fundamental é não degenerado. E os outros? De fat

- O estado fundamental é não degenerado. E os outros? De fato, todos são não degenerados, conforme mostramos a seguir. Faremos uma demonstração por indução finita.
- Suponha que o *n*-ésimo estado é não degenerado. Ele satisfaz a equação:

F689

$$
N|\varphi_n\rangle = n|\varphi_n\rangle
$$

O que podemos esperar da degenerescência do estado  $|\varphi^i_{n+1}\rangle$ ? Sabemos que  $a|\varphi^i_{n+1}\rangle$  é necessariamente diferente de zero e autoestado de *N* com autovalor *n*. Isso obriga que  $a|\varphi_{n+1}^i\rangle$  seja colinear com  $|\varphi_n\rangle$ , isto é  $a|\varphi_{n+1}^i\rangle = c^i|\varphi_n\rangle$ . Aplique  $a^{\dagger}$  nesta equação e obtenha  $a^{\dagger}a|\varphi_{n+1}^{i}\rangle = c^{i}a^{\dagger}|\varphi_{n}\rangle \Rightarrow N|\varphi_{n+1}^{i}\rangle = c^{i}a^{\dagger}|\varphi_{n}\rangle$  ...  $|\varphi_{n+1}^i\rangle = \frac{c^i}{n+1}a^{\dagger}|\varphi_n\rangle$  a diferença entre os diversos  $|\varphi_{n+1}^i\rangle$ ,  $\forall i$ , está em uma

constante multiplicativa,  $c^i$ . Ou seja, são todos colineares!  $\therefore$ , podemos dizer que se  $n$ é não degenerado,  $(n + 1)$ também é um autovalor não degenerado. Como provamos que  $n = 0$  é não degenerado, a prova por indução finita está completa.

Com isso concluímos que o espectro do OHS é por inteiro não degenerado e

MAPLima  $\left( \begin{array}{cc} 1 & \sqrt{n} & \sqrt{n} & 2 \end{array} \right)$   $\left( \begin{array}{cc} 1 & \sqrt{n} & \sqrt{n} & 2 \end{array} \right)$   $\left( \begin{array}{cc} 1 & \sqrt{n} & \sqrt{n} & \sqrt{n} \\ 1 & 2 & \sqrt{n} & \sqrt{n} \end{array} \right)$ daqui para frente dispensaremos o índice *i*  $\sqrt{ }$  $N|\varphi_n\rangle = n|\varphi_n\rangle$  *N* ou *H* é CCOC  $H|\varphi_n\rangle = \hbar\omega(n+\frac{1}{2})|\varphi_n\rangle$ 

#### A representação  $|\varphi_n\rangle$

F689 Aula 20

### Autoestados da Hamiltoniana

Como *N* e *H* são observáveis, seus autovetores formam uma base em  $\mathcal{E}_x$ . Lembre que o  $\mathcal{E}_x$  é um espaço unidimensional de funções de uma partícula. No slide 11 desta aula, calculamos o estado fundamental na representação das coordenadas. Será que conseguiríamos calcular todos os outros estados? Um bom começo seria com auxílio do operador  $a^{\dagger}$  construir todos os outros kets a partir de  $|\varphi_0\rangle$ .

Sabemos que  $a|\varphi_0\rangle=0$  e podemos supor que  $\langle \varphi_0|\varphi_0\rangle=1$ . Para obter um ket colinear à  $|\varphi_1\rangle$  basta aplicar uma vez o  $a^{\dagger}$ .

$$
|\varphi_1\rangle = c_1 a^\dagger |\varphi_0\rangle
$$

Normalize supondo que  $c_1$  é real (convenção). Isso é o mesmo que pedir  $\langle \varphi_1 | \varphi_1 \rangle = |c_1|^2 \langle \varphi_0 | aa^{\dagger} | \varphi_0 \rangle = |c_1|^2 \langle \varphi_0 | 1 + a^{\dagger} a | \varphi_0 \rangle = |c_1|^2 \langle \varphi_0 | 1 + N | \varphi_0 \rangle = |c_1|^2 = 1$  $\therefore$   $c_1 = 1$  e  $|\varphi_1\rangle = a^{\dagger}|\varphi_0\rangle$  fornece  $|\varphi_1\rangle$  já normalizado. Repita o procedimento para  $|\varphi_2\rangle$ .

$$
|\varphi_2\rangle = c_2 a^{\dagger} |\varphi_1\rangle
$$
  
\n
$$
\langle \varphi_2 | \varphi_2 \rangle = |c_2|^2 \langle \varphi_1 | a a^{\dagger} | \varphi_1 \rangle = |c_2|^2 \langle \varphi_1 | 1 + a^{\dagger} a | \varphi_1 \rangle = |c_2|^2 \langle \varphi_1 | 1 + N | \varphi_1 \rangle = 2|c_2|^2 = 1
$$
  
\n
$$
c_2 = \frac{1}{\sqrt{2}} e |\varphi_2\rangle = \frac{1}{\sqrt{2}} a^{\dagger} |\varphi_1\rangle = \frac{1}{\sqrt{2}} (a^{\dagger})^2 |\varphi_0\rangle \text{ fornece } |\varphi_2\rangle \text{ já normalizado.}
$$

### Autoestados da Hamiltoniana

Repita o procedimento para o caso geral  $|\varphi_n\rangle$ .

$$
|\varphi_n\rangle = c_n a^{\dagger} |\varphi_{n-1}\rangle
$$
  

$$
\langle \varphi_n | \varphi_n \rangle = |c_n|^2 \langle \varphi_{n-1} | a a^{\dagger} | \varphi_{n-1} \rangle = |c_n|^2 \langle \varphi_{n-1} | 1 + a^{\dagger} a | \varphi_{n-1} \rangle = |c_n|^2 \langle \varphi_{n-1} | 1 + N | \varphi_{n-1} \rangle =
$$
  

$$
= n |c_n|^2 = 1
$$
  

$$
c_n = \frac{1}{\sqrt{n}} e |\varphi_n\rangle = \frac{1}{\sqrt{n}} a^{\dagger} |\varphi_{n-1}\rangle = \frac{1}{\sqrt{n}} \frac{1}{\sqrt{n-1}} (a^{\dagger})^2 |\varphi_{n-2}\rangle = \frac{1}{\sqrt{n!}} (a^{\dagger})^n |\varphi_0\rangle \text{ for nece } |\varphi_n\rangle
$$

já normalizado.

As relações 
$$
|\varphi_n\rangle = \frac{1}{\sqrt{n}} a^{\dagger} |\varphi_{n-1}\rangle
$$
 e  $|\varphi_n\rangle = \frac{1}{\sqrt{n!}} (a^{\dagger})^n |\varphi_0\rangle$ serão muito úteis.

Ortonormalização e relação de completeza.

 $H$  é Hermiteano e é uma observável. Sabemos, portanto, que seus autokets respeitam as relações:

$$
\langle \varphi_n | \varphi_{n'} \rangle = \delta_{nn'} \text{ e } \mathbb{1} = \sum_n |\varphi_n\rangle \langle \varphi_n|
$$

MAPLima *temporais de problemas envolvendo o OHS*. *Na pr´oxima aula exploraremos a rela¸c˜ao de a†, a, e N com outros operadores,*  $\mathcal{L}alcularemos \varphi_n(x) = \langle x | \varphi_n \rangle$ , *médias, desvios quadráticos, e evoluções* 

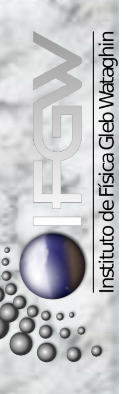

F689

Aula 20